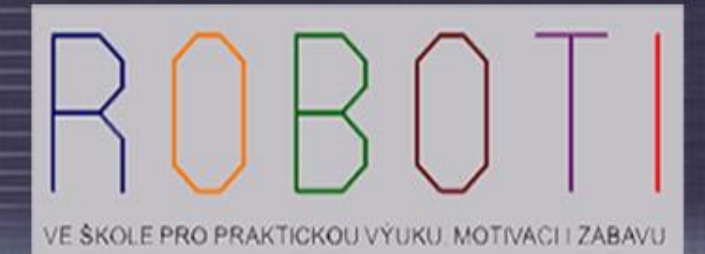

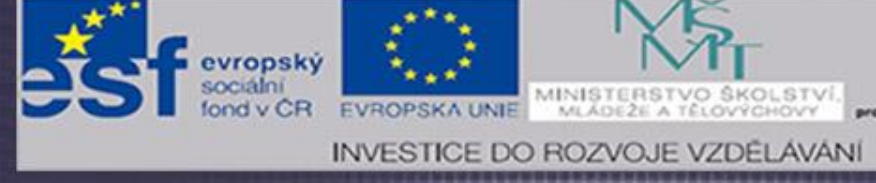

**ZÁKLADY PROGRAMOVÁNÍ**

## **Mgr. Vladislav BEDNÁŘ**

**2014 5.3 - 5.8**

**9/14**

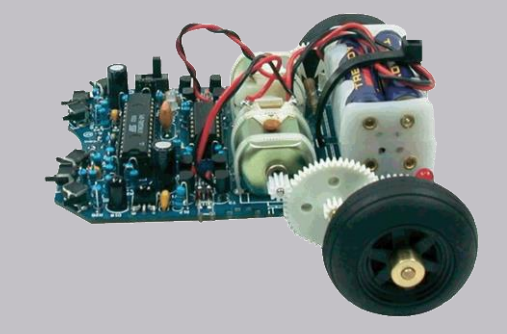

**0:35 1 / 12 0:40**

**Co je vhodné vědět, než si vybereme programovací jazyk a začneme programovat roboty.**

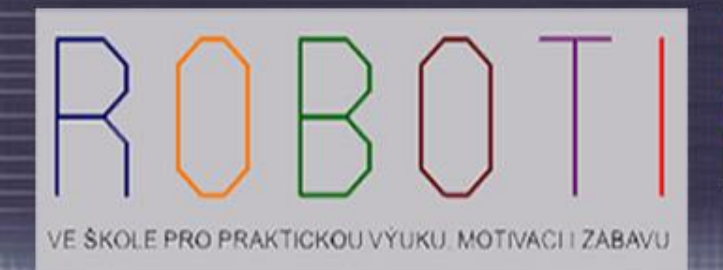

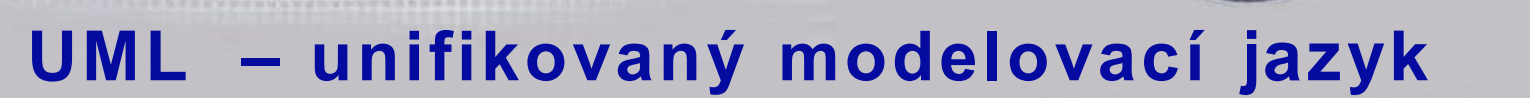

**Zkratka tohoto jazyka napovídá, že jde unifikovaný modelovací jazyk (UML neboli Unified Modeling Language), který má, na rozdíl od převážně textově orientovaných programovacích jazyků, vlastní grafickou syntaxi. Nejedná se přímo o programovací jazyk, avšak ve vývojových prostředích (CASE nástrojích) využívajících UML jsou často integrovány i generátory zdrojového kódu v různých programovacích jazycích (C++, JAVA).**

**0:35 2 / 12 0:40**

**BOZVOLE V** 

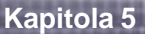

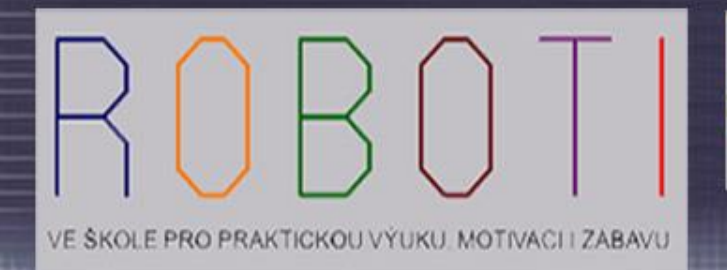

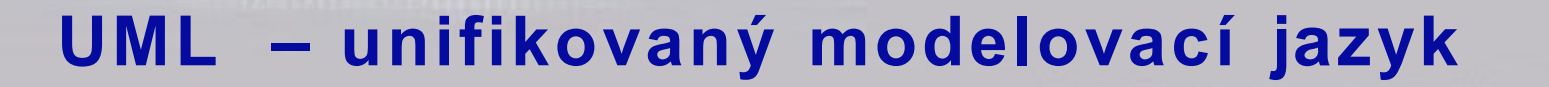

**Při použití UML jako pseudo programovacího jazyku vývojář nakreslí UML diagramy, ze kterých se vygeneruje přímo spustitelný kód. Mezi velké přednosti jazyka UML i na něm postavených UML diagramů patří existence otevřeného a rozšiřitelného standardu, podpora celého vývojového cyklu aplikace či jiného (ne nutně programového) systému a velká podpora pro různé aplikační oblasti. Tři základní elementy jazyka UML se dle své funkce nazývají předměty, relace a diagramy.**

**0:35 3 / 12 0:40**

**BOZVOLE V** 

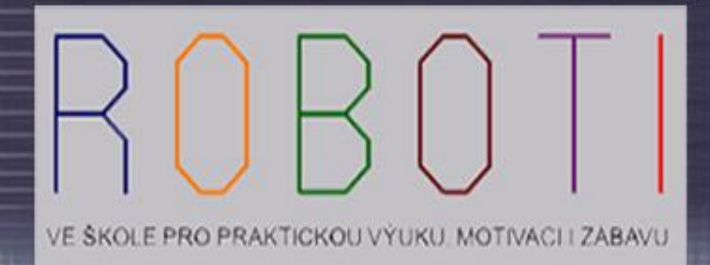

#### **Počítačové programy**

**Tak jak mohou být rozmanité zápisy algoritmů, tak rozmanité mohou být prostředky na sestavení výpočetních programu. Buď programátor zná dokonale konkrétní počítač, tj. jeho strukturu, ovládání řídících operací, ovládání výpočetních operací, práci s pamětí a vstupními a výstupními zařízeními. V tom případě může program sestavit přímo ve strojovém kódu. Ve svém algoritmu používá jednotlivé strojové instrukce, které jsou definovány zejména části centrální jednotkou, nazývanou procesor.**

**0:35 4 / 12 0:40**

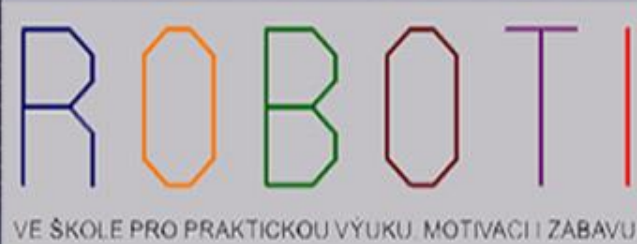

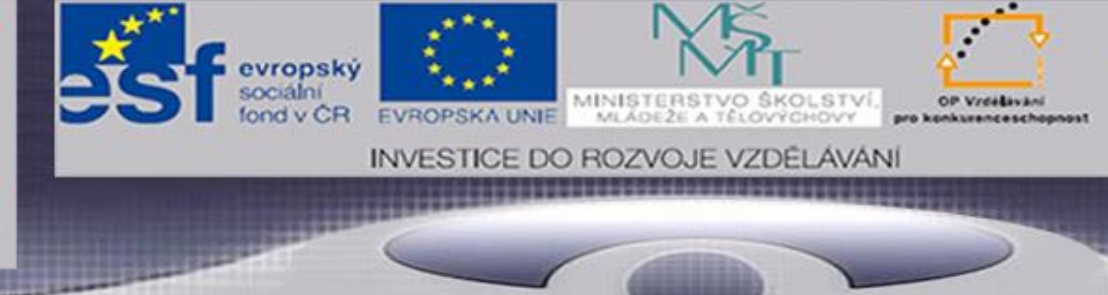

#### **Strojový kód**

#### **Program ve strojovém kódu se skládá z jednoduchých příkazů.**

**Instrukce má většinou dvě základní části. Kód operace, který udává, co se má udělat, a adresy (někdy i více adres), který říká, s jakými daty se má operace provést**

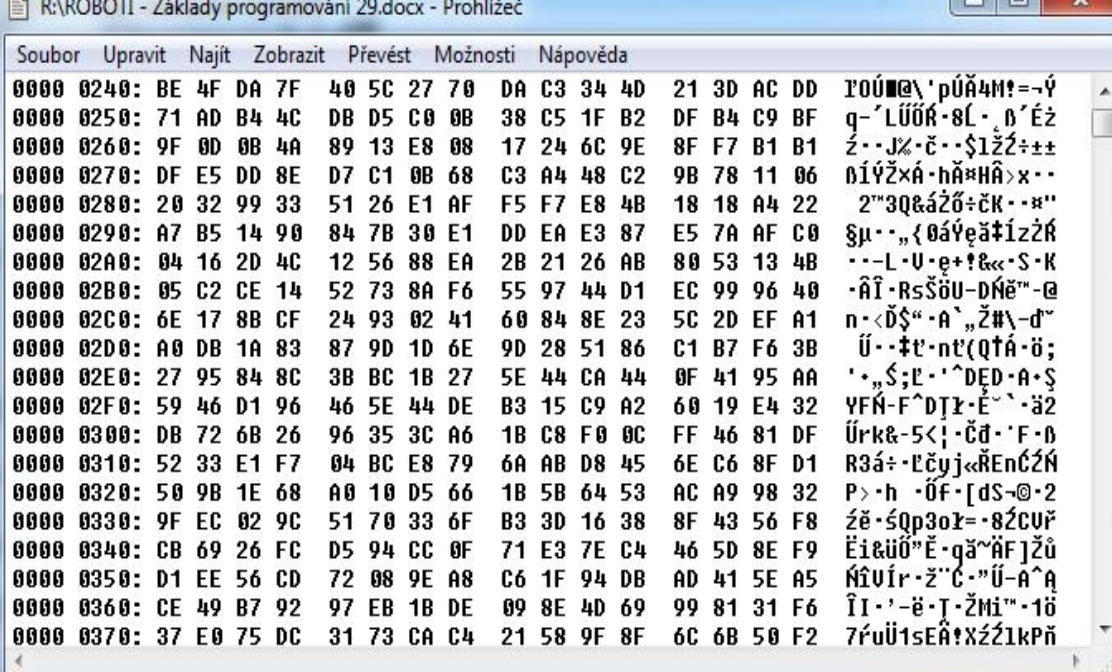

**0:35 5 / 12 0:40**

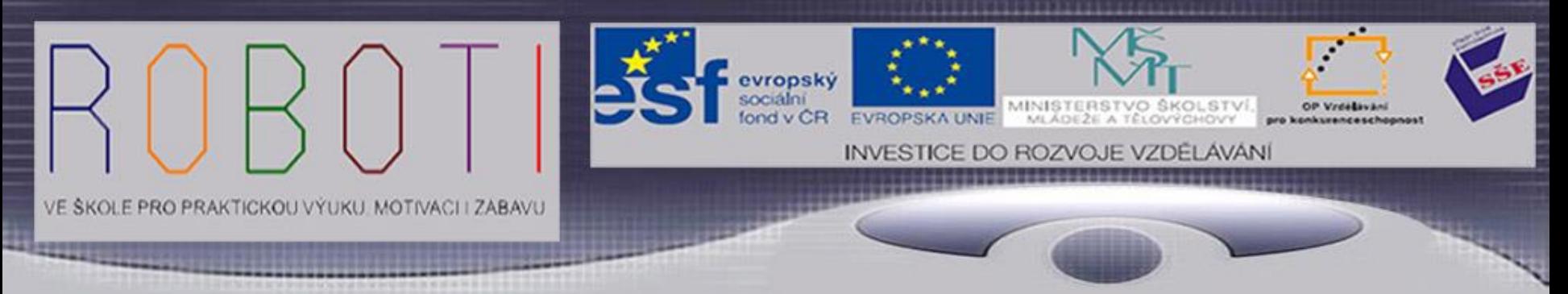

#### **Assembler**

**Protože je ale programování pomocí čísel velmi náročné a nepohodlné, byl stvořen jazyk assembler. Assembler (neboli jazyk symbolických adres) je nízkoúrovňový programovací jazyk, který umožňuje psát programy přímo ve strojovém kódu procesoru. Program napsaný v assembleru se skládá z instrukcí. Jedna instrukce je jakýmsi povelem pro procesor, aby vykonal určitou činnost. Programy psané v assembleru není možné přenést na jiný procesor, než pro který byl napsán, pokud oba jsou procesory vyrobeny jinou architekturou.**

**0:35 6 / 12 0:40**

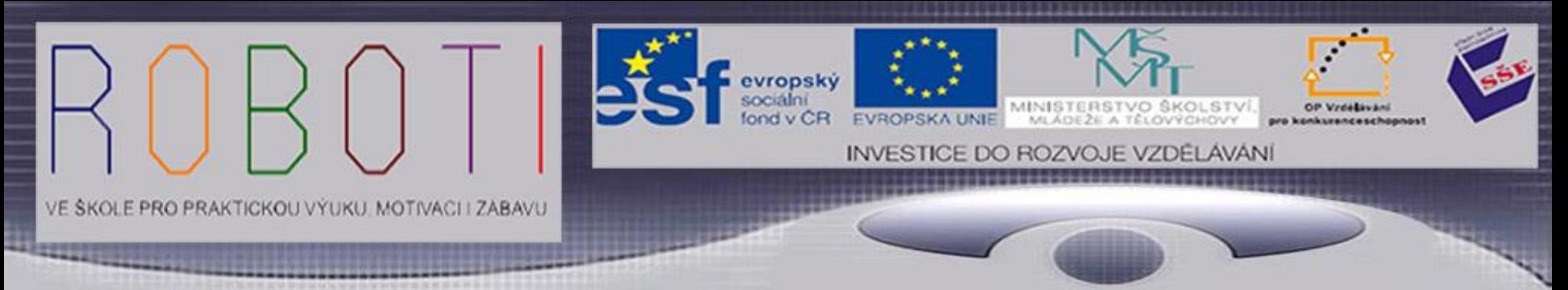

#### **Assembler**

**Assembler (oficiálně česky Jazyk symbolických adres) vznikl někdy na konci čtyřicátých let minulého století. Patří mezi nižší** .data **programovací jazyky.**

**Slova jazyka víceméně odpovídají instrukcím strojového kódu.** 

: Proměnná o velikosti 32 bitů dwValue dd 12345678h .code WinMain PROC hInstance : HANDLE, hPrevInstance: HANDLE, lpszCmdParam : LPSTR, nCmdShow  $:WORD$  $eax, 1$ ; Naplní registr EAX hodnotou 1 mov ; Zkopíruje obsah registru EAX do registru EBX ebx, eax mov ecx, dword ptr dwValue ; Naplní obsah registru ECX hodnotou uloženou mov ; v proměnné dwValue ah, al mov ch, cl mov bx, ax mov ret WinMain ENDP

**0:35 7 / 12 0:40**

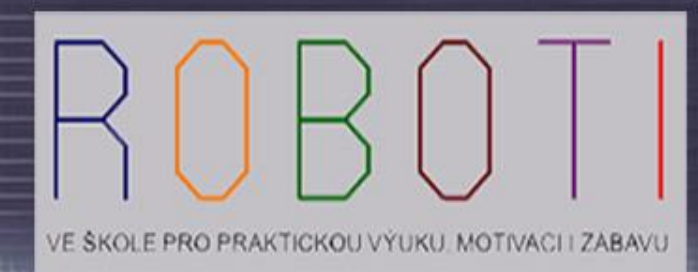

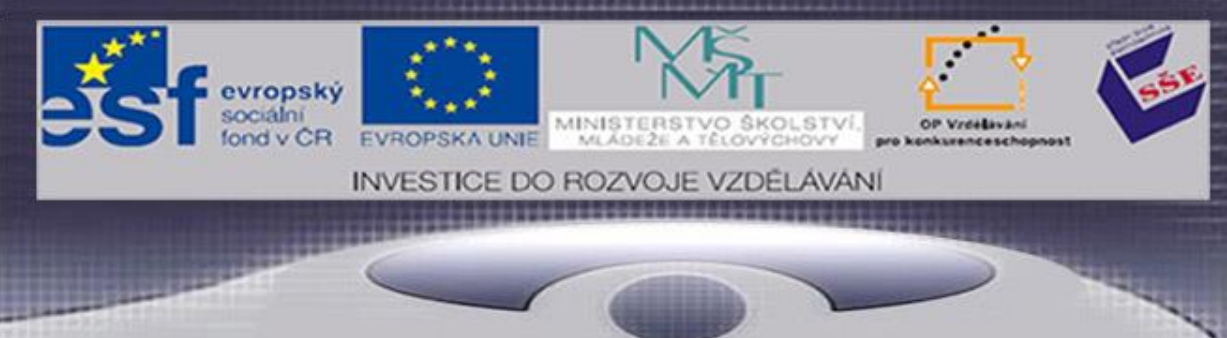

**0:35 8 / 12 0:40**

#### **Značkovací jazyky**

- **Značkovací jazyk je jakýkoli jazyk, který vkládá do textu značky vysvětlující význam nebo vzhled jednotlivých jeho částí. Vzhledové značky se původně používaly jen pro formátování textu v nakladatelstvích. Dodnes se používá formátovací jazyk TeX (formátování knih do tisku). Dalšími jazyky jsou Troff, PDF**
	- **XML, HTML, WML apod. nejsou programovací jazyky, ale jazyky značkovací**

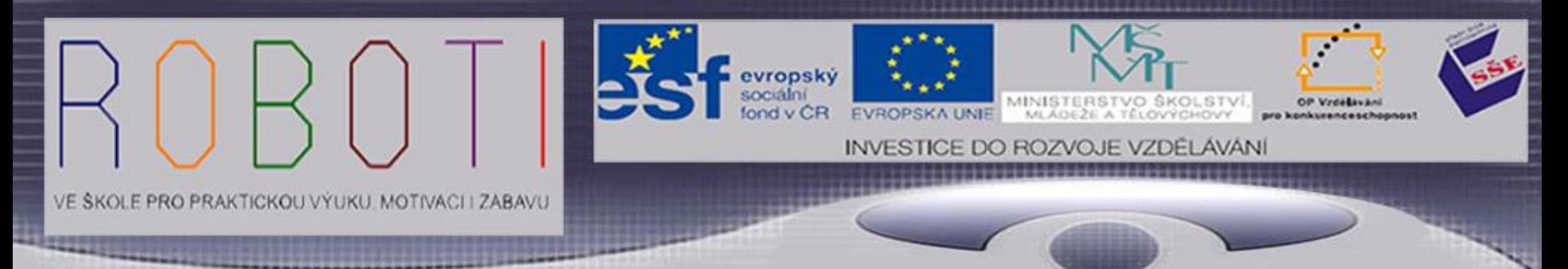

#### **Vývojové prostředí (IDE) a kompilace**

**IDE neboli vývojové prostředí, slouží pro překlad algoritmů napsaných v nějakém vyšším programovacím jazyce do jazyka strojového neboli strojového kódu pomocí kompilátoru.**

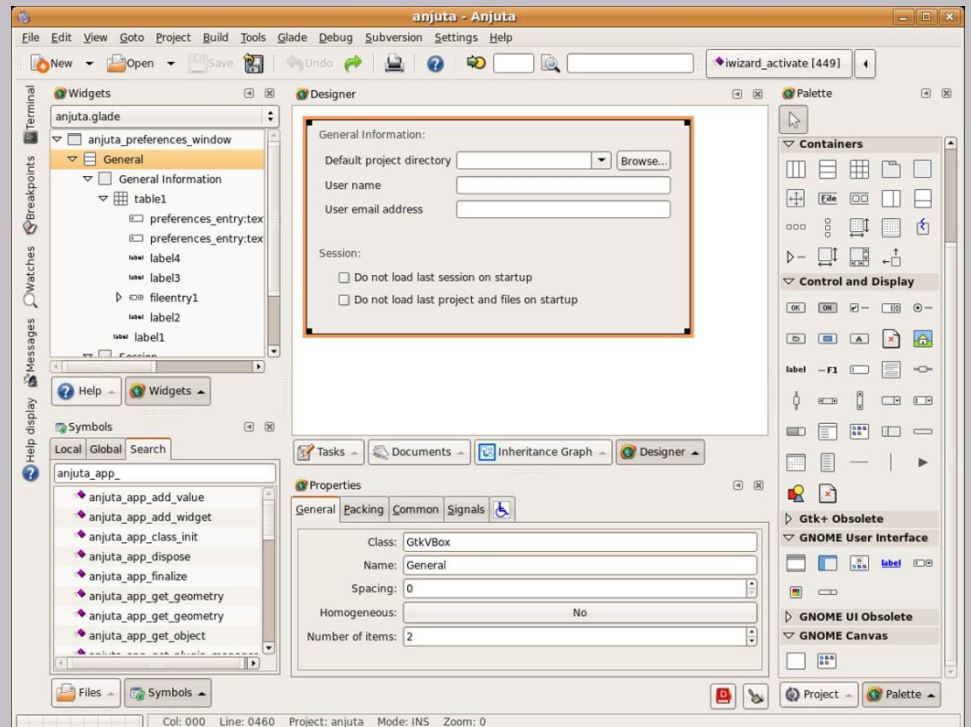

**0:35 9 / 12 0:40**

# VE SKOLE PRO PRAKTICKOU VÝUKU MOTIVACI I ZABAVU

**ROZVOJE VZDĚL** DO.

evropský

MLADE2E A TÊLON

OP Vesible in **kuranceschoon** 

#### **Kompilace**

**Kompilátor je program, který nám převádí (kompiluje) náš zdrojový programový kód z jazyka vstupního do jazyka výstupního. Poté pomocí linkeru nám poskládá objektový kód knihovny, tak aby program šel pustit.** 

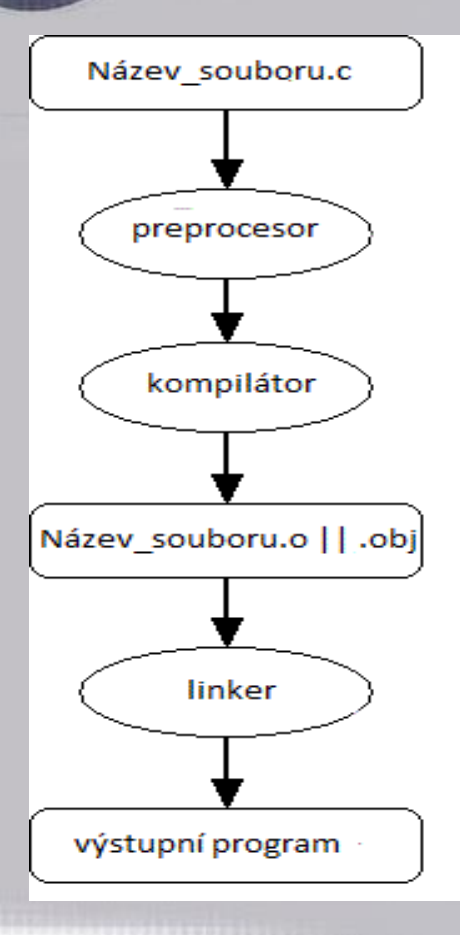

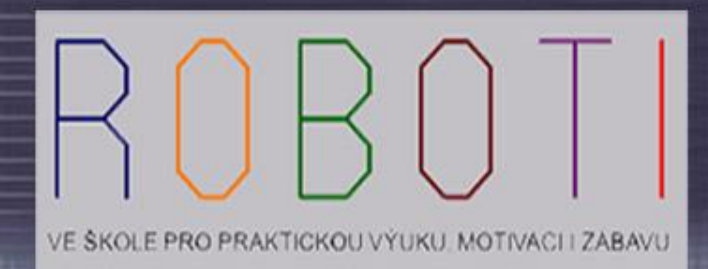

![](_page_10_Picture_1.jpeg)

The features of Atlas: How the robot stacks up. In: [online]. [cit. 2014-01-20]. Dostupné z[:http://www.bostonglobe.com/2013/08/04/how-robot-stacks/VaAx1c2d3p5JGC5Dyapd2L/story.html](http://www.bostonglobe.com/2013/08/04/how-robot-stacks/VaAx1c2d3p5JGC5Dyapd2L/story.html) Bio + All + Droid = BIOLOID: Bioloid robot parts. [online]. [cit. 2013-06-24]. Dostupné z: [http://www.robotis.com/xe/BIOLOID\\_main\\_en](http://www.robotis.com/xe/BIOLOID_main_en) Jak vzniká program: Programovací jazyk, zdrojový kód a překladač. [online]. [cit. 2013-06-21]. Dostupné z: http://www.sallyx.org/sally/c/c03.php Jak vzniká program: Přenositelnost. [online]. [cit. 2013-06-21]. Dostupné z: http://www.sallyx.org/sally/c/c03.php Úvod a historie C++. In: Devbook: Programátorská sociální síť [online]. [cit. 2013-06-21]. Dostupné z: <http://www.devbook.cz/kurz-cpp-uvod-do-sveta-cpp> Učebnici Assemleru: Terminologie. [online]. [cit. 2013-06-21]. Dostupné z: <http://conmet.cz/> assembler/uc02.htm Výuka assembleru: 1. Začínáme s assemblerem. ZEZULA, Ladislav. [online]. 2003 [cit. 2013-06-21]. Dostupné z: [http://www.zezula.net/cz/teach/assembler\\_01.html](http://www.zezula.net/cz/teach/assembler_01.html) ASSEMBLER: Asm obecně. [online]. [cit. 2013-06-21]. Dostupné z: <http://k-prog.wz.cz/progjaz/> assemb.php

**0:35 <sup>11</sup> / 12 0:40 Kapitola 5**

![](_page_11_Picture_0.jpeg)

# **Konec**

evropský

### **Děkuji všem přítomným za pozornost.**

- **Autor : Vladislav Bednář**
- **Kontakt : bednar@sse-najizdarne.cz**
- **Vytvořeno : 31. 1. 2014**

#### **Střední škola elektrotechnická, Ostrava, Na Jízdárně 30, příspěvková organizace**

![](_page_11_Picture_8.jpeg)

![](_page_11_Picture_9.jpeg)

![](_page_11_Picture_10.jpeg)